*AC Circuit Design Formulas...* 1/17

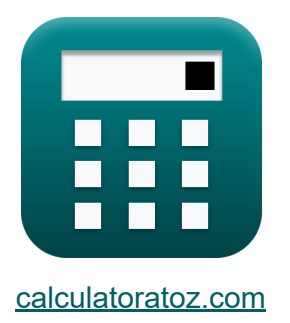

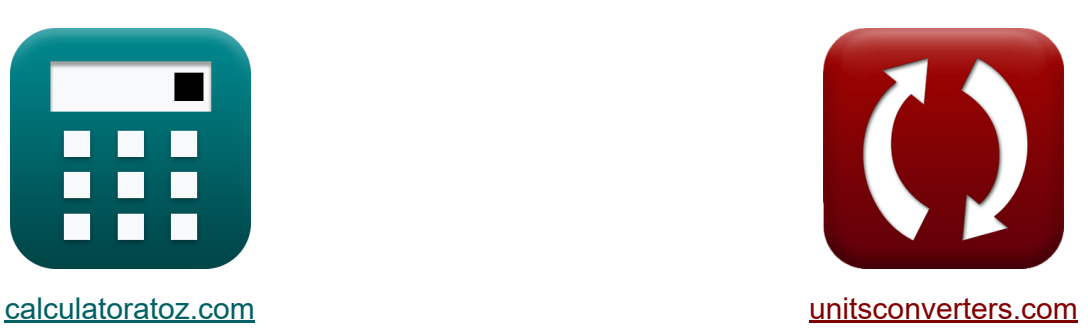

# **Projeto de circuito CA Fórmulas**

[Calculadoras!](https://www.calculatoratoz.com/pt) Exemplos! [Conversões!](https://www.unitsconverters.com/pt)

Exemplos!

marca páginas **[calculatoratoz.com](https://www.calculatoratoz.com/pt)**, **[unitsconverters.com](https://www.unitsconverters.com/pt)**

Maior cobertura de calculadoras e crescente - **30.000+ calculadoras!** Calcular com uma unidade diferente para cada variável - **Conversão de unidade embutida!**

Coleção mais ampla de medidas e unidades - **250+ medições!**

Sinta-se à vontade para COMPARTILHAR este documento com seus amigos!

*[Por favor, deixe seu feedback aqui...](https://docs.google.com/forms/d/e/1FAIpQLSf4b4wDgl-KBPJGChMJCxFlqrHvFdmw4Z8WHDP7MoWEdk8QOw/viewform?usp=pp_url&entry.1491156970=Projeto%20de%20circuito%20CA%20F%C3%B3rmulas)*

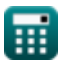

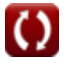

## **Lista de 45 Projeto de circuito CA Fórmulas**

# **Projeto de circuito CA**

**1) Alimentação em circuitos CA monofásicos** 

$$
\boldsymbol{\kappa}\big[\mathrm{P}=\mathrm{V}\cdot\mathrm{I}\cdot\cos(\Phi)
$$

**ex**  $236.4249W = 130V \cdot 2.1A \cdot \cos(30^\circ)$ 

**2) Alimentação em circuitos CA monofásicos usando corrente** 

 $\mathbf{F} = \mathbf{I}^2 \cdot \mathbf{R} \cdot \cos(\Phi)$ 

$$
\mathbf{ex}\bigg[229.1503\mathrm{W}=(2.1\mathrm{A})^2\cdot60\Omega\cdot\cos(30\degree)\bigg]
$$

**3) Ângulo Elétrico** 

$$
\boldsymbol{\kappa}\Bigg[ \theta_e = \left( \frac{N_p}{2} \right) \cdot \theta_m
$$

$$
\boxed{\mathbf{ex}}\ \boxed{160\degree = \left(\frac{4}{2}\right) \cdot 80\degree}
$$

**[Abrir Calculadora](https://www.calculatoratoz.com/pt/electrical-angle-calculator/Calc-37529)** 

**[Abrir Calculadora](https://www.calculatoratoz.com/pt/power-in-single-phase-ac-circuits-calculator/Calc-1489)** 

**[Abrir Calculadora](https://www.calculatoratoz.com/pt/power-in-single-phase-ac-circuits-using-current-calculator/Calc-1491)** 

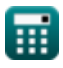

*AC Circuit Design Formulas...* 3/17

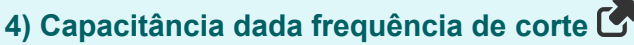

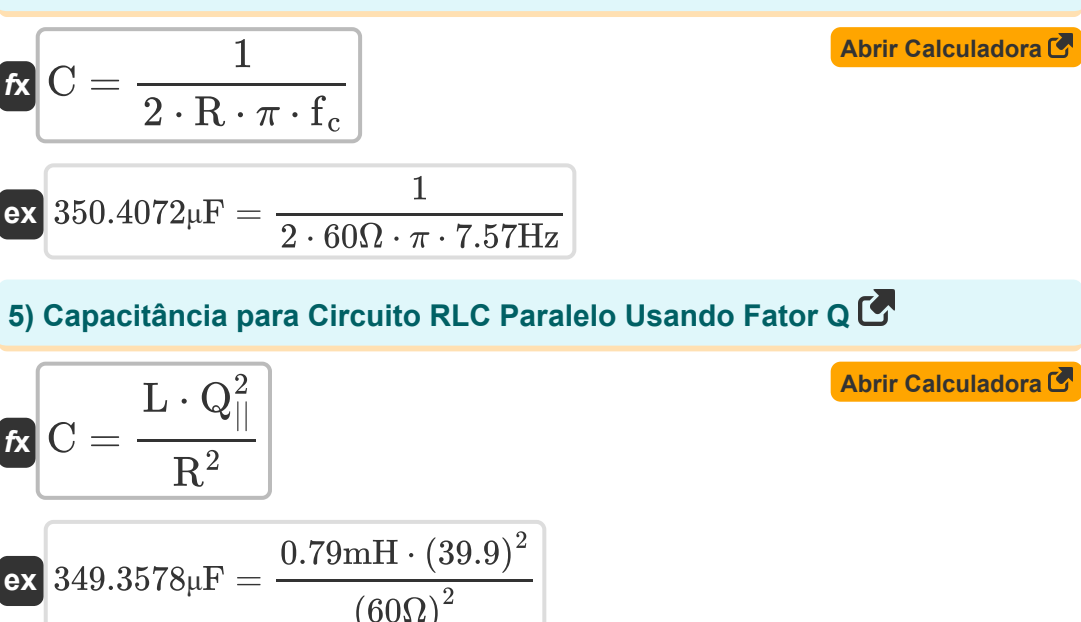

#### **6) Capacitância para Circuito RLC Série dado Fator Q**

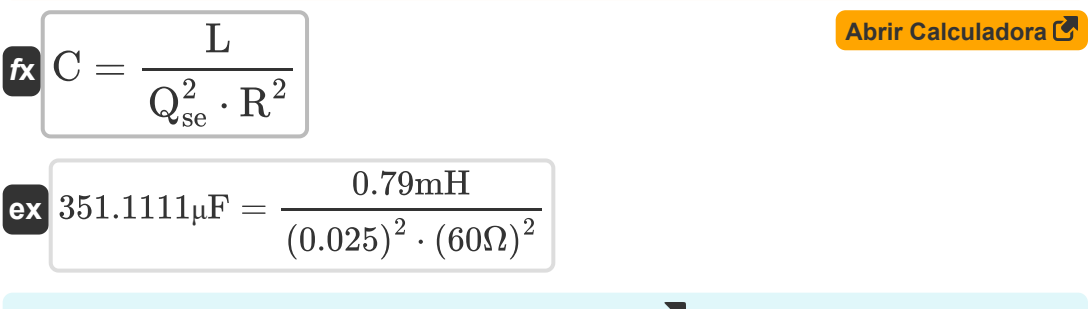

#### **7) Capacitância usando constante de tempo**

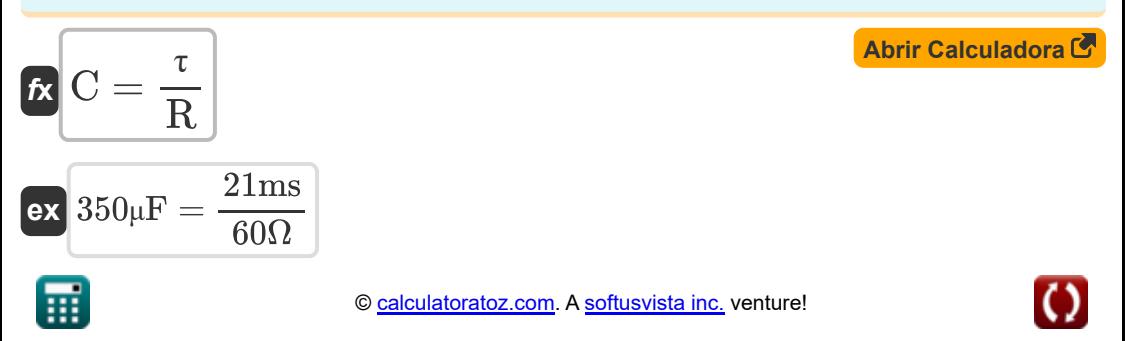

*AC Circuit Design Formulas...* 4/17

萠

#### **8) Corrente elétrica usando potência real**

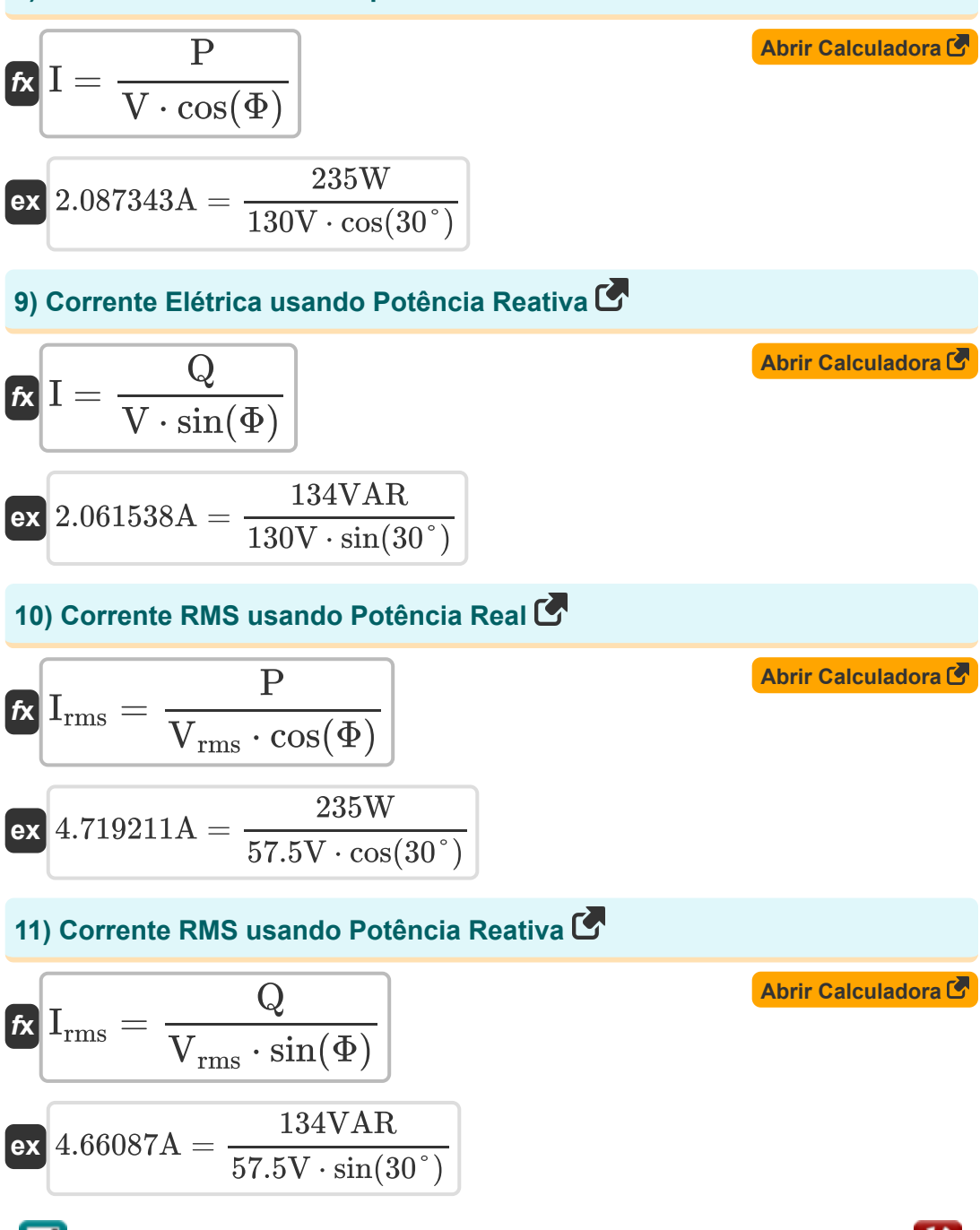

*AC Circuit Design Formulas...* 5/17

#### **12) Corrente usando Fator de Potência**

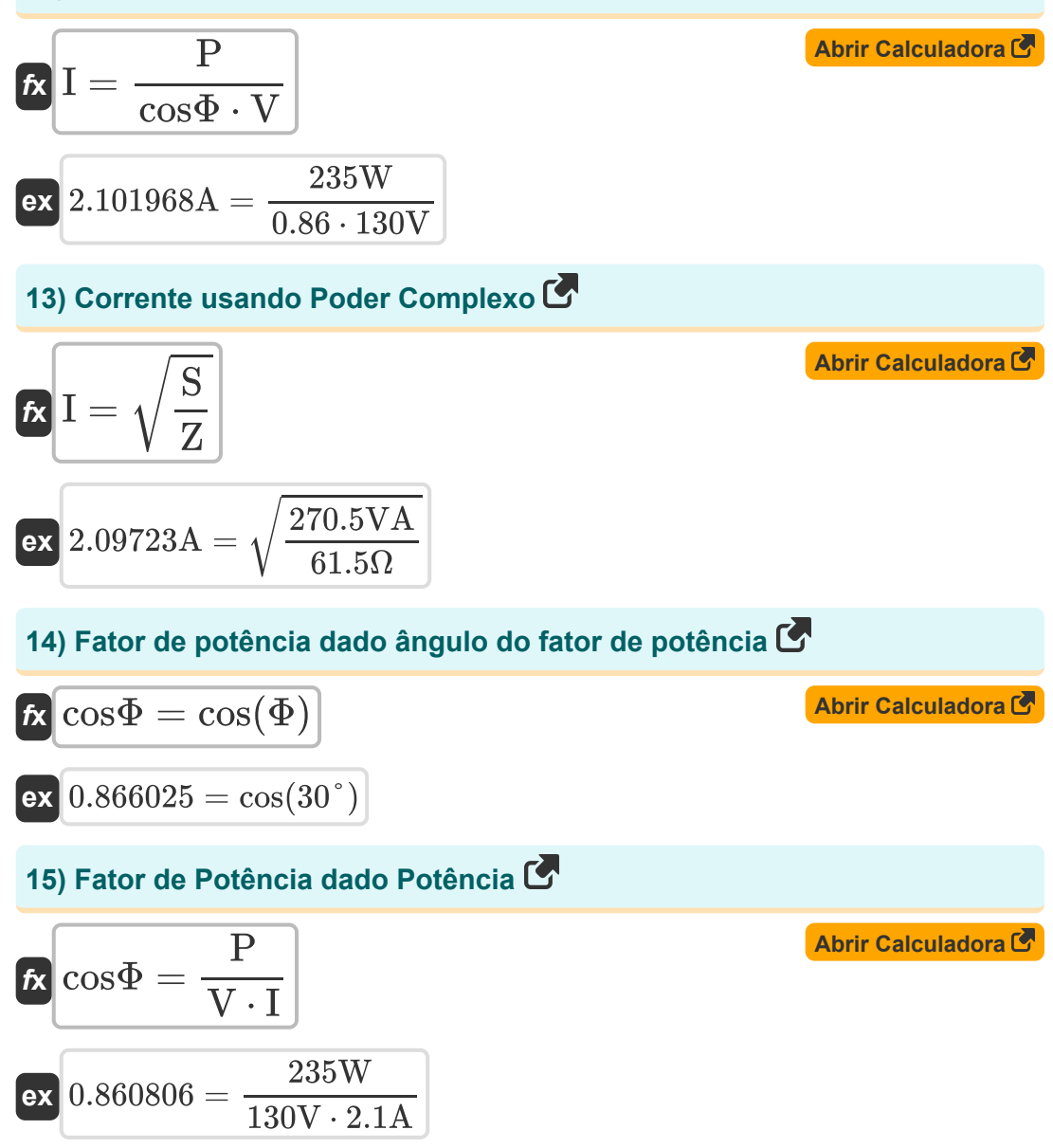

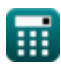

AC Circuit Design Formulas...<br>
6/17

### **16) Fator Q para circuito RLC em série**

$$
\mathbf{\hat{r}} = \frac{1}{R} \cdot \left(\sqrt{\frac{L}{C}}\right)
$$
\n  
\n**ex** 0.02504 =  $\frac{1}{60\Omega} \cdot \left(\sqrt{\frac{0.79 \text{mH}}{350 \text{\mu F}}}\right)$   
\n  
\n**17** Factor Q para Circuito RLC Paralelo  
\n  
\n**18**  $Q_{\parallel} = R \cdot \left(\sqrt{\frac{C}{L}}\right)$   
\n  
\n**18** Frequência de corte para circuito RCE  
\n  
\n**19**  $f_{\text{req}} = \frac{1}{2 \cdot \pi \cdot C \cdot R}$   
\n  
\n**10**  $f_{\text{req}} = \frac{1}{2 \cdot \pi \cdot C \cdot R}$   
\n  
\n**11**  $f_{\text{req}} = \frac{1}{2 \cdot \pi \cdot 350 \text{\mu F} \cdot 60\Omega}$ 

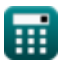

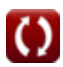

AC Circuit Design Formulas...

#### **19) Frequência ressonante para circuito RLC**

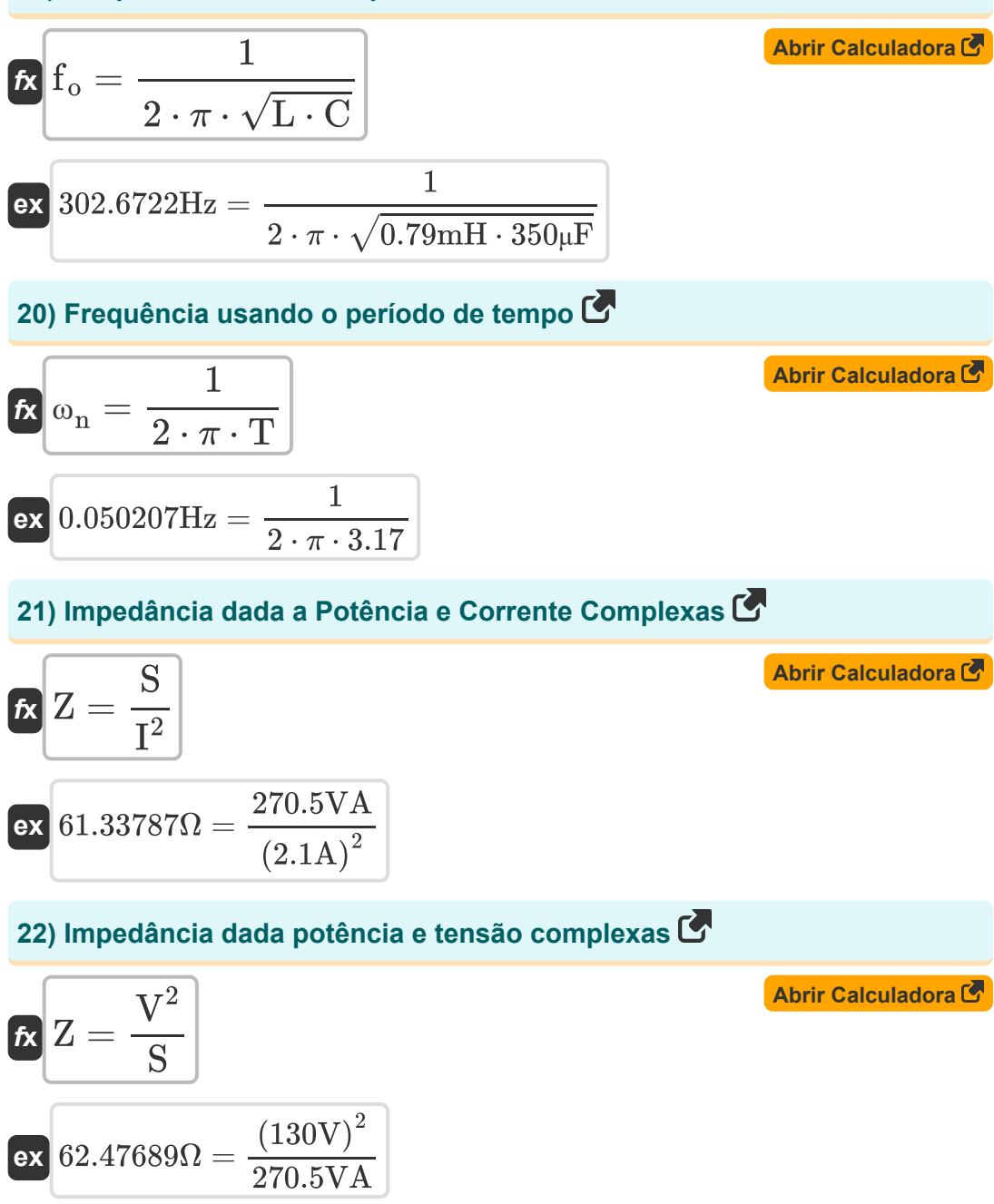

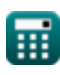

$$
\boxed{\text{O}}
$$

AC Circuit Design Formulas...<br>
8/17

**23) Indutância para Circuito RLC Paralelo Usando Fator Q** 

| For a                                                                     |                   |
|---------------------------------------------------------------------------|-------------------|
| $L = \frac{C \cdot R^2}{Q_{  }^2}$                                        | Abrir Calculadora |
| $\alpha$ 0.791452mH = $\frac{350 \mu F \cdot (60 \Omega)^2}{(39.9)^2}$    |                   |
| $\alpha$ 0.7875mH = $350 \mu F \cdot (0.025)^2 \cdot (60 \Omega)^2$       |                   |
| $\alpha$ 0.7875mH = $350 \mu F \cdot (0.025)^2 \cdot (60 \Omega)^2$       |                   |
| $\alpha$ 0.7875mH = $350 \mu F \cdot (0.025)^2 \cdot (60 \Omega)^2$       |                   |
| $\alpha$ 1.312795A = $\frac{235 W}{3 \cdot cos(30^\circ) \cdot 68.9 V}$   |                   |
| $\alpha$ 1.312795A = $\frac{235 W}{3 \cdot cos(30^\circ) \cdot 68.9 V}$   |                   |
| $\alpha$ 1.312795A = $\frac{Q}{3 \cdot 368.9 V \cdot sin(90^\circ)}$      |                   |
| $\alpha$ 1.296565A = $\frac{134 VAR}{3 \cdot 68.9 V \cdot sin(30^\circ)}$ |                   |

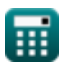

 $\boldsymbol{\Omega}$ 

AC Circuit Design Formulas...<br>
9/17

**27) Linha para tensão neutra usando energia reativa** 

| For a 134 V in the image, we have                                     |                   |
|-----------------------------------------------------------------------|-------------------|
| $V_{\text{in}} = \frac{Q}{3 \cdot \sin(\Phi) \cdot I_{\text{in}}}$    | Abrir Calculadora |
| ex $68.71795V = \frac{134VAR}{3 \cdot \sin(30^\circ) \cdot 1.3A}$     |                   |
| 28) Linha para tensão neutra usando potência real                     |                   |
| Ex $V_{\text{in}} = \frac{P}{3 \cdot \cos(\Phi) \cdot I_{\text{in}}}$ |                   |
| Ex $69.57811V = \frac{235W}{3 \cdot \cos(30^\circ) \cdot 1.3A}$       |                   |
| 29) poder complexo                                                    |                   |
| Ex $S = \sqrt{P^2 + Q^2}$                                             |                   |
| Ex $270.5199VA = \sqrt{(235W)^2 + (134VAR)^2}$                        |                   |
| 30) Potência Complexa dada Factor de Potência                         |                   |
| Ex $S = \frac{P}{\cos(\Phi)}$                                         |                   |
| Ex $271.3546VA = \frac{235W}{\cos(30^\circ)}$                         |                   |

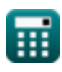

$$
\boxed{\textcolor{blue}{\textbf{O}}}
$$

*AC Circuit Design Formulas...* 10/17

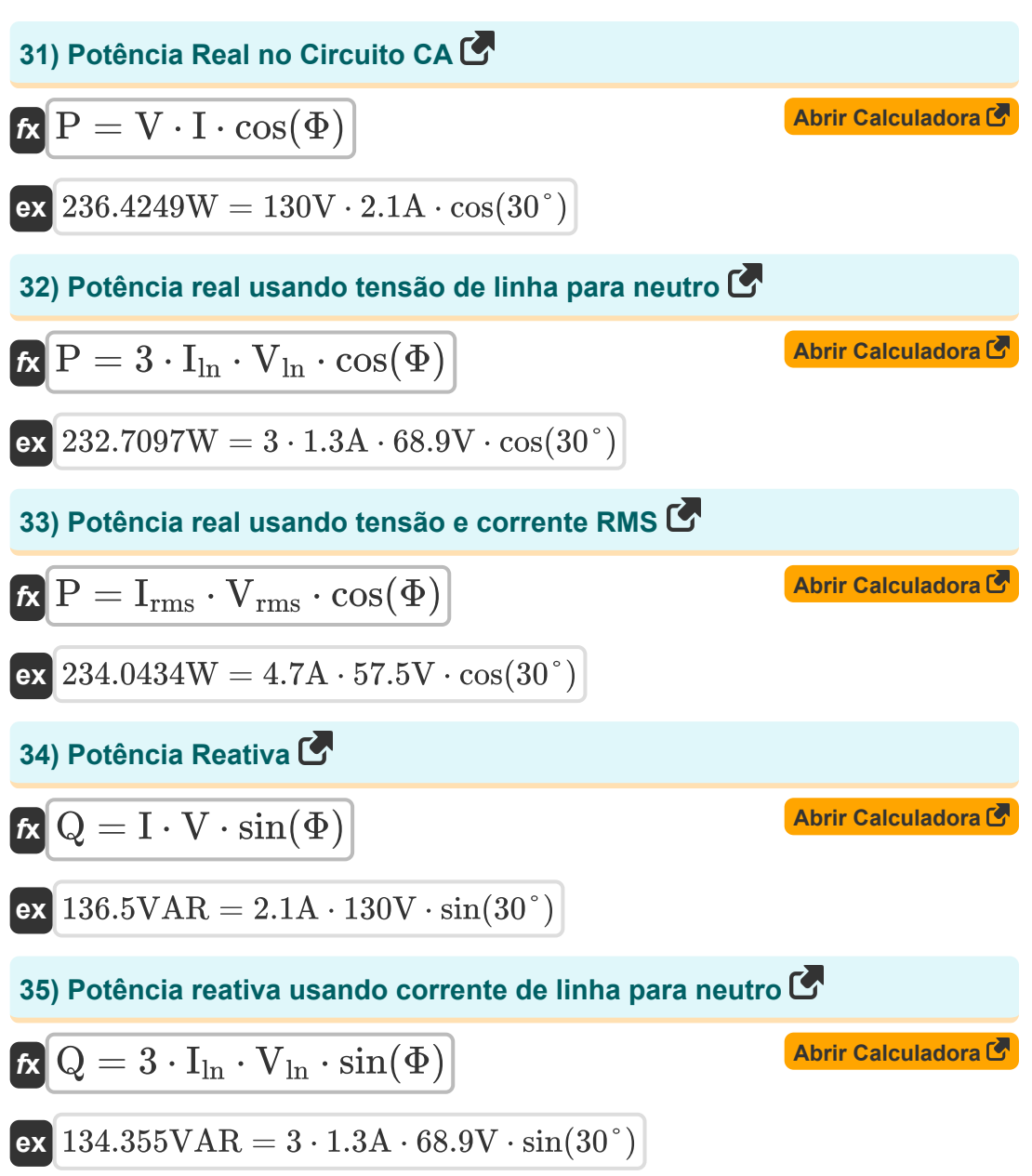

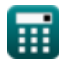

*AC Circuit Design Formulas...* 11/17

**36) Potência Reativa usando Tensão e Corrente RMS** 

36) Potelncla Realva usanido Felsao e Correine RWS G  
\n
$$
\mathbf{R} = \frac{Q_{||}}{\sqrt{\frac{C}{L}}}
$$
\n37) Resistência para Circuito RLC Paralelo Usando Fator Q C  
\n
$$
\mathbf{R} = \frac{Q_{||}}{\sqrt{\frac{C}{L}}}
$$
\n38) Resistência para Circuito RLC Série dado Fator Q C  
\n
$$
\mathbf{R} = \frac{39.9}{\sqrt{\frac{350 \mu F}{0.79 \text{mH}}}}
$$
\n39) Resistência para Circuito RLC Série dado Fator Q C  
\n
$$
\mathbf{R} = \frac{\sqrt{L}}{Q_{\text{se}} \cdot \sqrt{C}}
$$
\n4
$$
\mathbf{R} = \frac{\sqrt{L}}{Q_{\text{se}} \cdot \sqrt{C}}
$$
\n4
$$
\mathbf{R} = \frac{\sqrt{0.79 \text{mH}}}{0.025 \cdot \sqrt{350 \mu F}}
$$
\n39) Resistência usando constante de tempo C  
\n
$$
\mathbf{R} = \frac{\tau}{C}
$$
\n4
$$
\mathbf{R} = \frac{\tau}{C}
$$

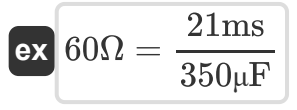

© [calculatoratoz.com](https://calculatoratoz.com/). A [softusvista inc.](https://softusvista.com/) venture!

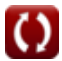

*AC Circuit Design Formulas...* 12/17

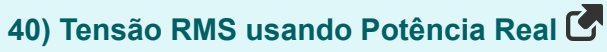

| $K$                                    | $V_{\rm rms} = \frac{P}{I_{\rm rms} \cdot \cos(\Phi)}$ | $\Delta$ brir Calculadora |
|----------------------------------------|--------------------------------------------------------|---------------------------|
| $ex$                                   | 57.73503V = $\frac{235W}{4.7A \cdot \cos(30^\circ)}$   |                           |
| 41) Tensão RMS usando Potência Reativa |                                                        |                           |
| $K$                                    | $V_{\rm rms} = \frac{Q}{I_{\rm rms} \cdot \sin(\Phi)}$ | $\Delta$ brr Calculadora  |
| $ex$                                   | 57.02128V = $\frac{134VAR}{4.7A \cdot \sin(30^\circ)}$ |                           |
| 42) Tensão usando energia complexa     | $\Delta$                                               |                           |
| $K$                                    | $V = \sqrt{S \cdot Z}$                                 | $\Delta$ brir Calculadora |
| $K$                                    | $V = \sqrt{S \cdot Z}$                                 | $\Delta$ brir Calculadora |
| $K$                                    | $V = \frac{P}{\cos \Phi \cdot I}$                      | $\Delta$ brir Calculadora |
| $K$                                    | $V = \frac{P}{\cos \Phi \cdot I}$                      | $\Delta$ brir Calculadora |

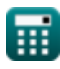

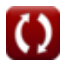

*AC Circuit Design Formulas...* 13/17

### **44) Tensão usando potência real**

$$
\mathbf{r} = \frac{P}{I \cdot \cos(\Phi)}
$$
  
ex 129.2165V = 
$$
\frac{235W}{2.1A \cdot \cos(30^\circ)}
$$

**45) Tensão usando potência reativa** 

$$
\begin{aligned} \mathbf{f} \times \boxed{\text{V} = \frac{\text{Q}}{\text{I} \cdot \sin(\Phi)}} \\ \text{ex} \boxed{127.619 \text{V} = \frac{134 \text{VAR}}{2.1 \text{A} \cdot \sin(30^\circ)}} \end{aligned}
$$

龠

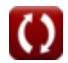

**[Abrir Calculadora](https://www.calculatoratoz.com/pt/voltage-using-real-power-calculator/Calc-1589)** 

**[Abrir Calculadora](https://www.calculatoratoz.com/pt/voltage-using-reactive-power-calculator/Calc-1583)** 

### **Variáveis Usadas**

- **C** Capacitância *(Microfarad)*
- **cosΦ** Fator de potência
- **f<sup>c</sup>** Frequência de corte *(Hertz)*
- **fo** Frequência de ressonância *(Hertz)*
- **I** Atual *(Ampere)*
- **I ln** Linha para Corrente Neutra *(Ampere)*
- **Irms** Raiz Quadrada Média da Corrente *(Ampere)*
- **L** Indutância *(Milihenry)*
- **N<sup>p</sup>** Número de postes
- **P** Poder real *(Watt)*
- **Q** Potência Reativa *(Volt Ampere Reativo)*
- **Q||** Fator de qualidade RLC paralelo
- **Qse** Fator de Qualidade Série RLC
- **R** Resistência *(Ohm)*
- **S** poder complexo *(Volt Ampere)*
- **T** Período de tempo
- **V** Tensão *(Volt)*
- **Vln** Linha para Tensão Neutra *(Volt)*
- **Vrms** Raiz da Tensão Quadrada Média *(Volt)*
- **Z** Impedância *(Ohm)*
- **θ<sup>e</sup>** Ângulo Elétrico *(Grau)*
- **θ<sup>m</sup>** Ângulo Mecânico *(Grau)*

*AC Circuit Design Formulas...* 15/17

- **τ** Tempo constante *(Milissegundo)*
- **Φ** Diferença de Fase *(Grau)*
- **ω<sup>n</sup>** Frequência natural *(Hertz)*

© [calculatoratoz.com](https://calculatoratoz.com/). A [softusvista inc.](https://softusvista.com/) venture!

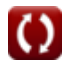

### **Constantes, Funções, Medidas usadas**

- Constante: **pi**, 3.14159265358979323846264338327950288 *Archimedes' constant*
- Função: **cos**, cos(Angle) *Trigonometric cosine function*
- Função: **sin**, sin(Angle) *Trigonometric sine function*
- Função: **sqrt**, sqrt(Number) *Square root function*
- Medição: **Tempo** in Milissegundo (ms) *Tempo Conversão de unidades*
- Medição: **Corrente elétrica** in Ampere (A) *Corrente elétrica Conversão de unidades*
- Medição: **Poder** in Watt (W), Volt Ampere Reativo (VAR), Volt Ampere (VA) *Poder Conversão de unidades*
- Medição: **Ângulo** in Grau (°) *Ângulo Conversão de unidades*
- Medição: **Frequência** in Hertz (Hz) *Frequência Conversão de unidades*
- Medição: **Capacitância** in Microfarad (μF) *Capacitância Conversão de unidades*
- Medição: **Resistência Elétrica** in Ohm (Ω) *Resistência Elétrica Conversão de unidades*
- Medição: **Indutância** in Milihenry (mH) *Indutância Conversão de unidades*
- Medição: **Potencial elétrico** in Volt (V) *Potencial elétrico Conversão de unidades*

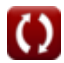

### **Verifique outras listas de fórmulas**

**Projeto de circuito CA Fórmulas** 

> Sinta-se à vontade para COMPARTILHAR este documento com seus amigos!

#### **PDF Disponível em**

[English](https://www.calculatoratoz.com/PDF/Nodes/10272/Ac-circuit-design-Formulas_en.PDF) [Spanish](https://www.calculatoratoz.com/PDF/Nodes/10272/Ac-circuit-design-Formulas_es.PDF) [French](https://www.calculatoratoz.com/PDF/Nodes/10272/Ac-circuit-design-Formulas_fr.PDF) [German](https://www.calculatoratoz.com/PDF/Nodes/10272/Ac-circuit-design-Formulas_de.PDF) [Russian](https://www.calculatoratoz.com/PDF/Nodes/10272/Ac-circuit-design-Formulas_ru.PDF) [Italian](https://www.calculatoratoz.com/PDF/Nodes/10272/Ac-circuit-design-Formulas_it.PDF) [Portuguese](https://www.calculatoratoz.com/PDF/Nodes/10272/Ac-circuit-design-Formulas_pt.PDF) [Polish](https://www.calculatoratoz.com/PDF/Nodes/10272/Ac-circuit-design-Formulas_pl.PDF) [Dutch](https://www.calculatoratoz.com/PDF/Nodes/10272/Ac-circuit-design-Formulas_nl.PDF)

*2/23/2024 | 5:53:39 AM UTC [Por favor, deixe seu feedback aqui...](https://docs.google.com/forms/d/e/1FAIpQLSf4b4wDgl-KBPJGChMJCxFlqrHvFdmw4Z8WHDP7MoWEdk8QOw/viewform?usp=pp_url&entry.1491156970=Projeto%20de%20circuito%20CA%20F%C3%B3rmulas)*